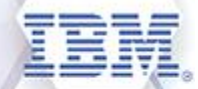

# **Washington Systems Center - Storage**

### **Exporting the DS8000 System Summary**

Paul Spagnolo pgspagn@us.ibm.com *Storage ATS IBM Washington Systems Center - Storage*

# **Agenda**

- What is the DS8000 System Summary?
- Why would I want to use it?
- Offloading the System Summary
	- Understanding the raw file
- Where to find the optional formatting tool
- Using the optional formatting tool
- Understanding the information in the System Summary
- What about DS8QTool?
- Real-time demo

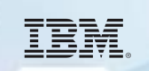

### **What is the DS8000 System Summary?**

- The DS8000 system consists of hardware and software which backs logically defined disk to allow application servers to read or write the disk storage
	- In a dynamic environment keeping the documentation up to date can become a time consuming task
	- Even in static environments this documentation task can be daunting
- Beginning with release 7.5 level of microcode on the DS8870 and on all models of the DS8880 family, an option has been added to the management interface (GUI) to simplify this task providing details on
	- The storage system
	- Hardware
	- Logical configuration
	- Security settings

# **Why would I want to use it?**

- Using the exported system summary you can easily
	- Document your DS8000 environment
	- Provide information useful for resource management and asset utilization
	- Plan for future admin tasks and upgrades
	- Provide configuration information to IBM or an IBM authorized Business Partner
	- Provide documentation to your help desk

### **Offloading the System Summary**

- To offload the DS8000 System Summary
	- Log on to the DS8000 and select the export option
	- Save the raw comma separated values (CSV) file to your local workstation

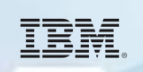

# **Exporting the System Summary on a DS8880**

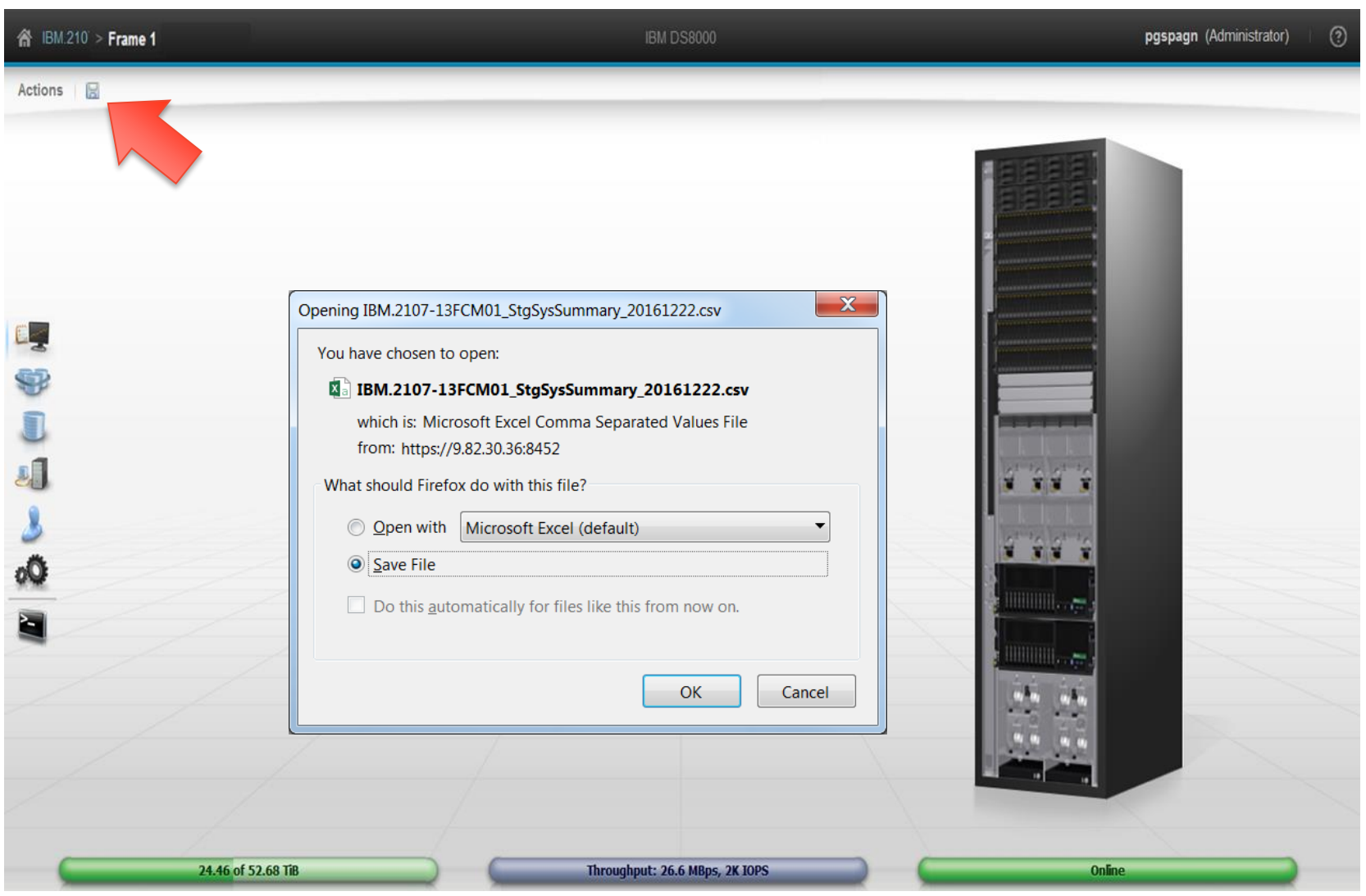

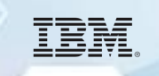

# **Understanding the raw file**

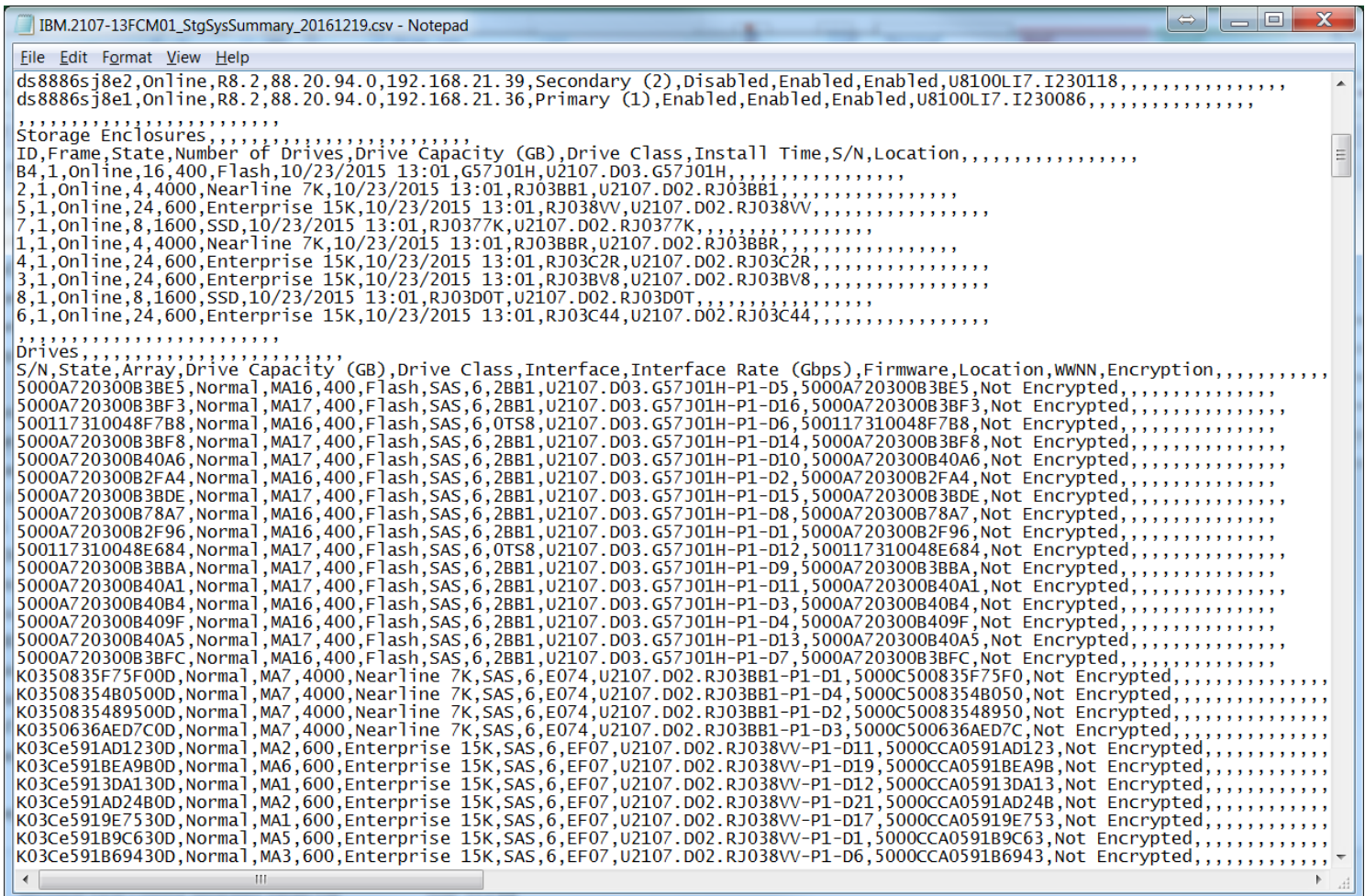

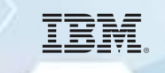

#### **Where to find the formatting tool**

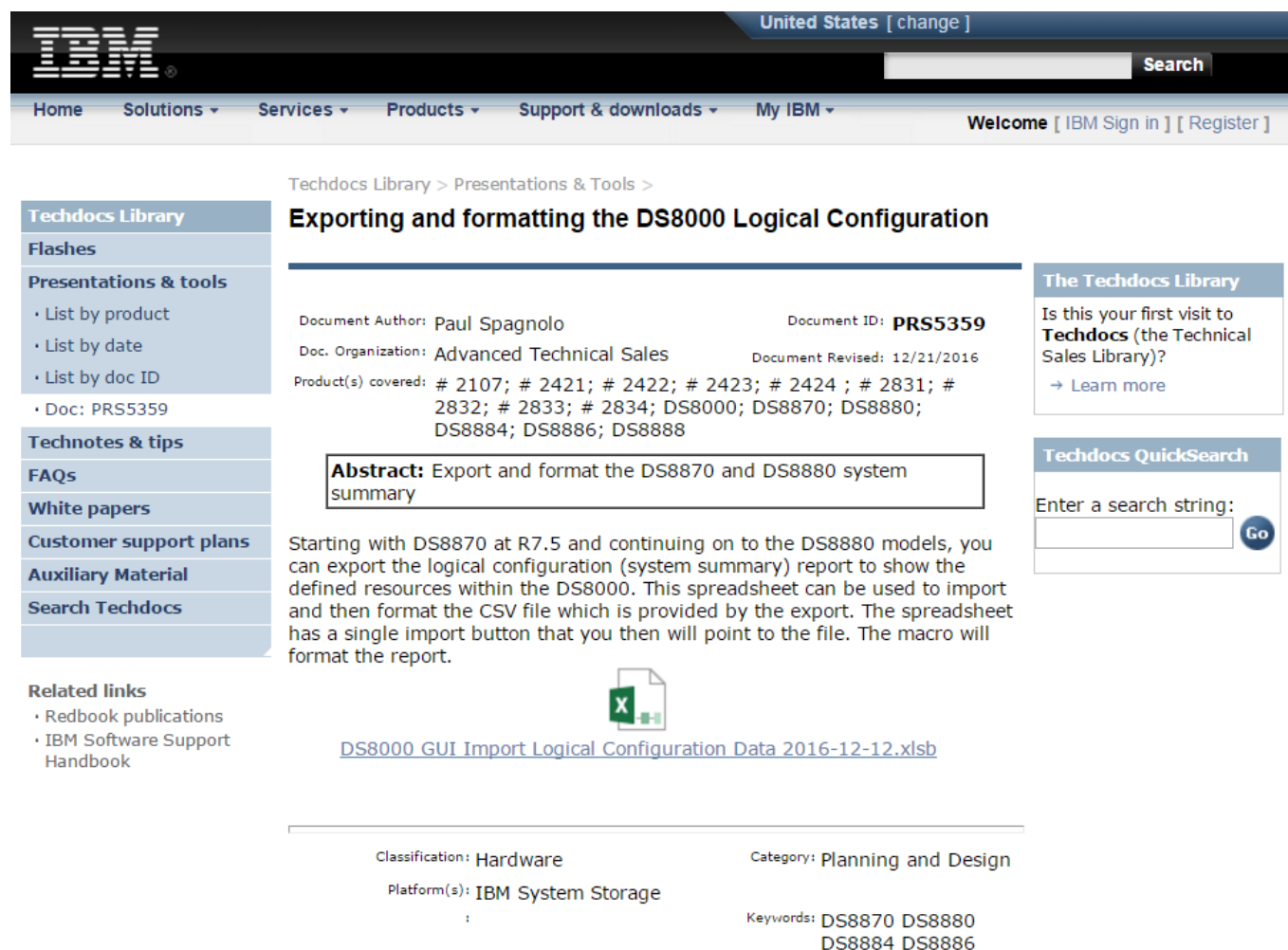

**DS8888** 

#### <http://www-03.ibm.com/support/techdocs/atsmastr.nsf/WebIndex/PRS5359>

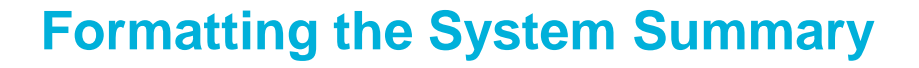

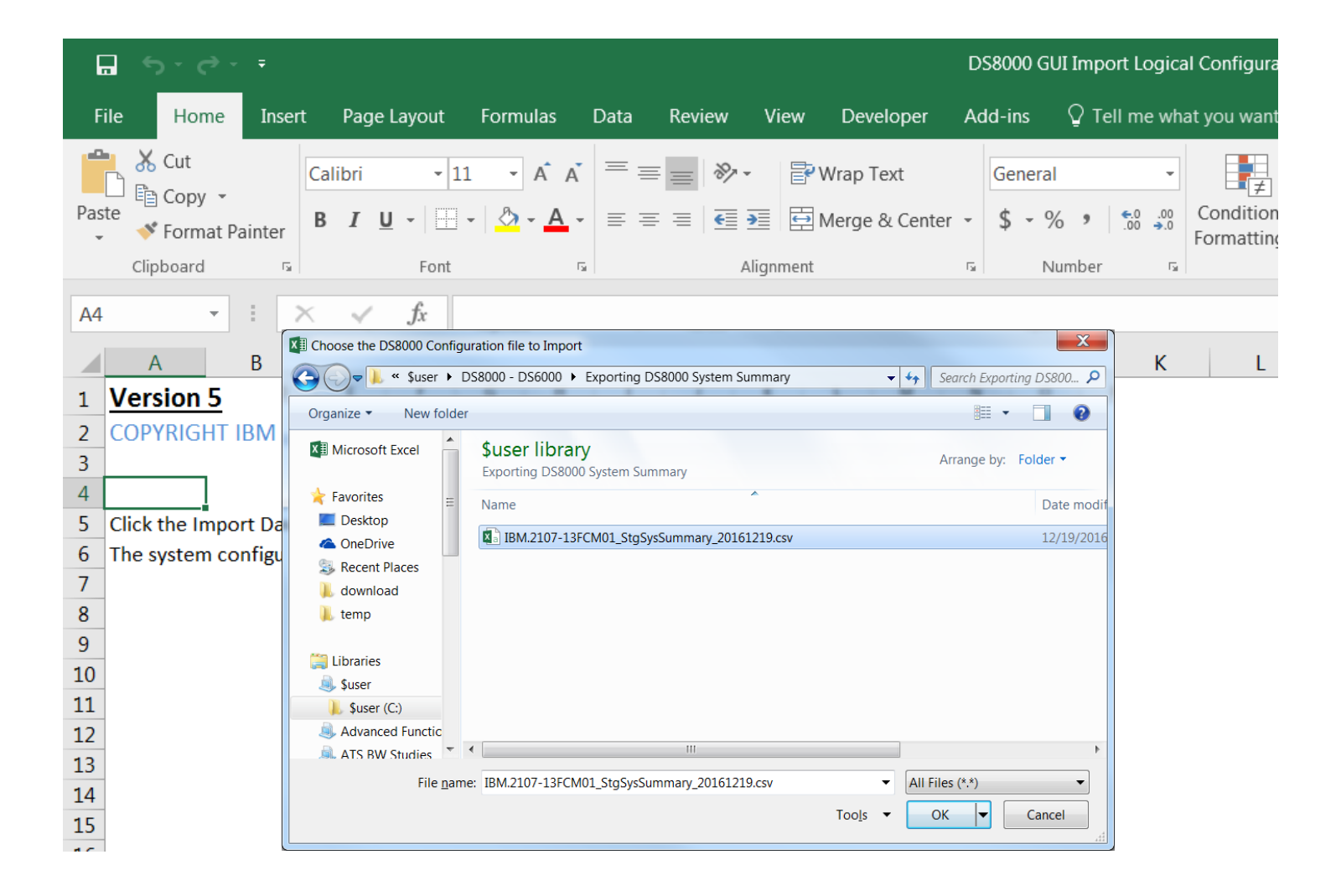

# IBM.

# **Formatted Report**

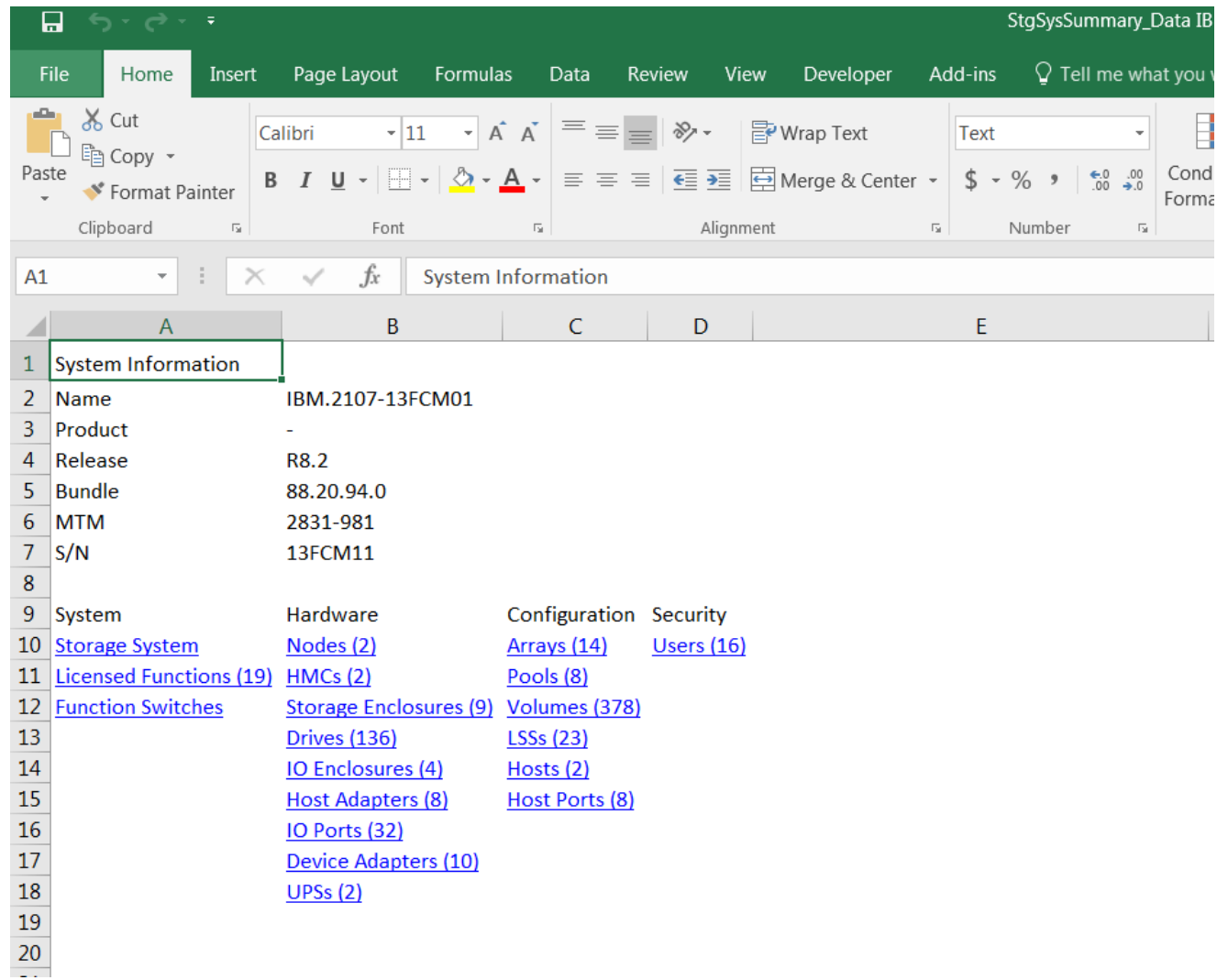

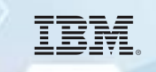

# **DS8000 Query Tool (DS8QTool) Video**

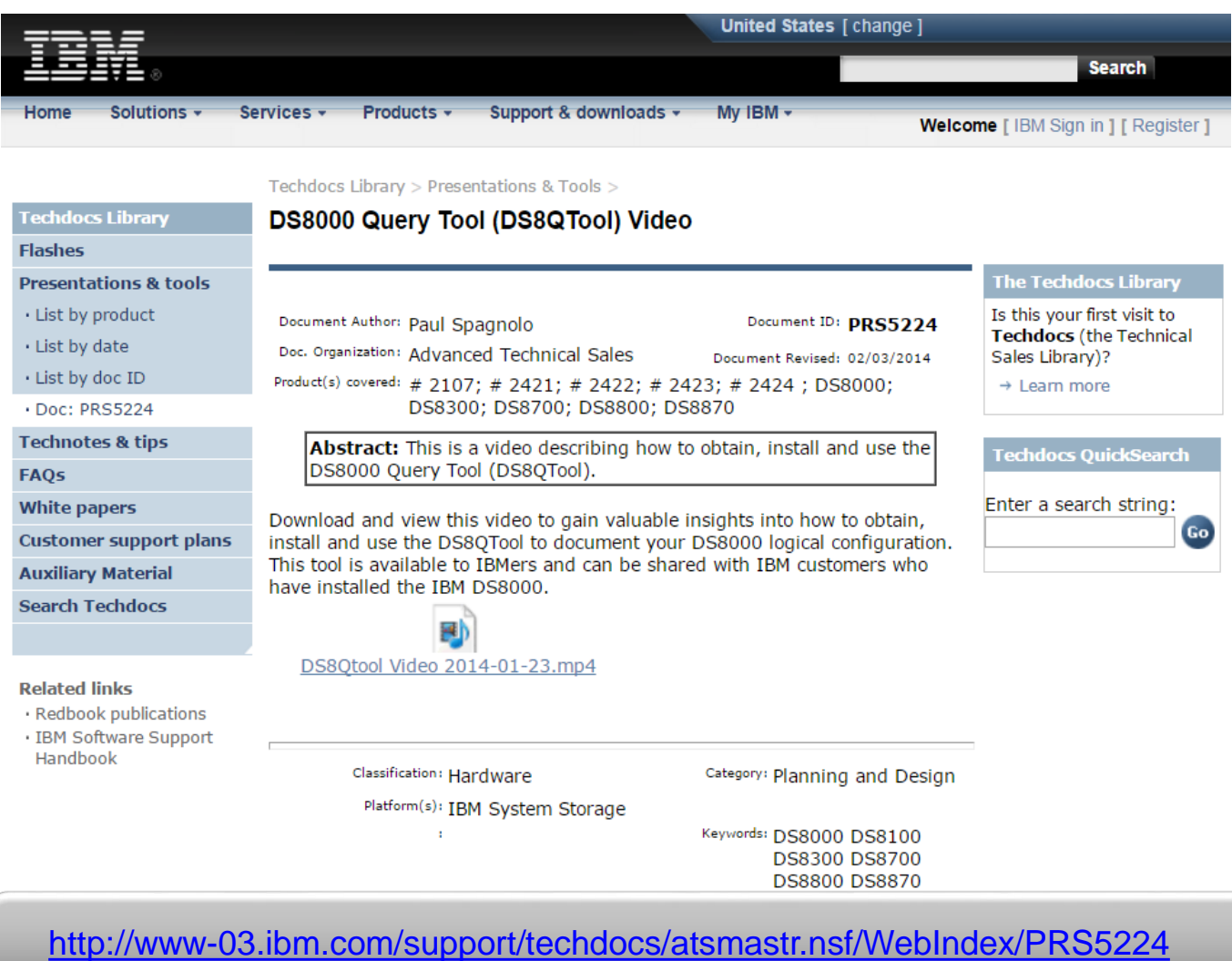

**Or use your search engine to search for: TechDocs and PRS5224**